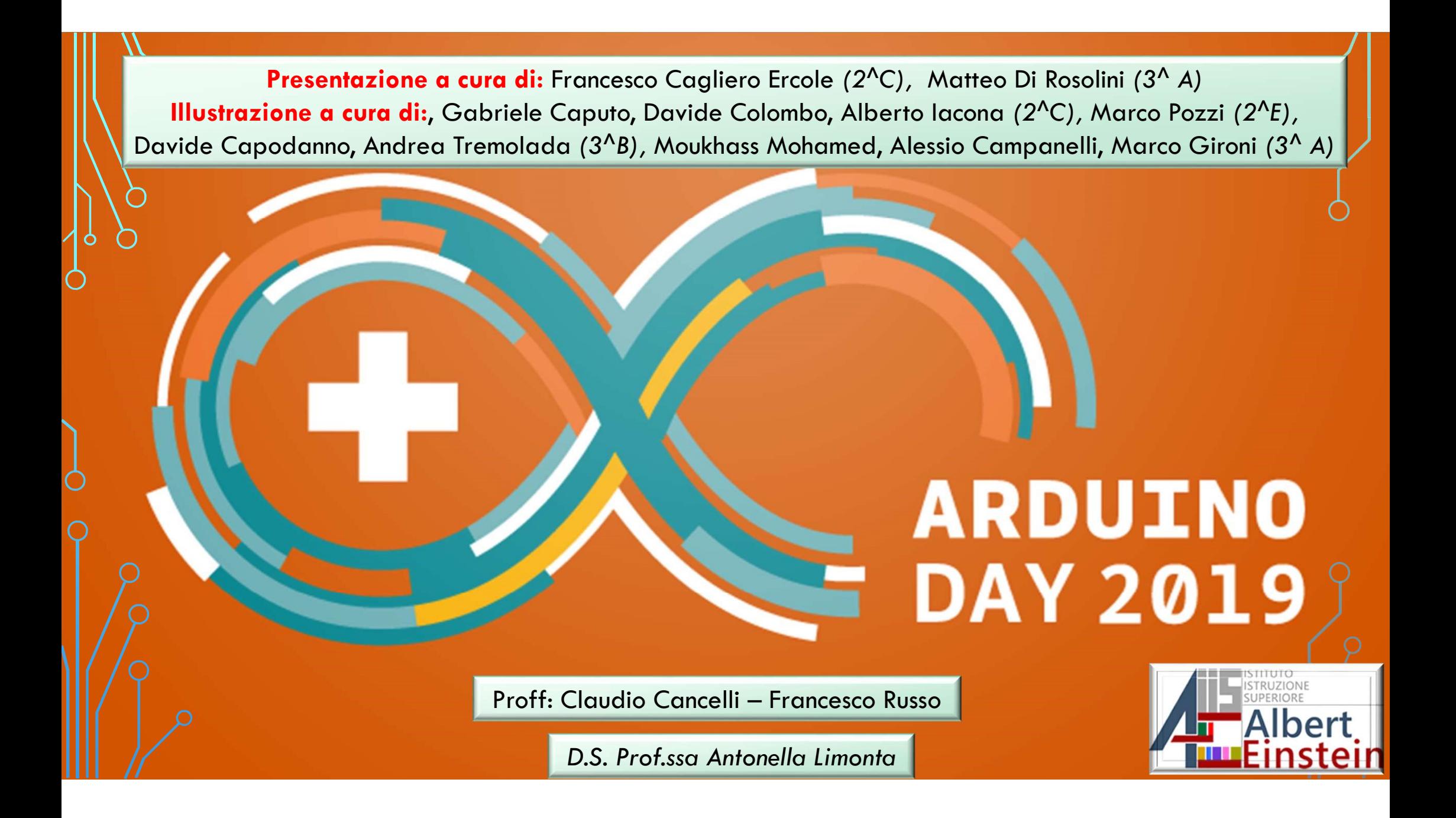

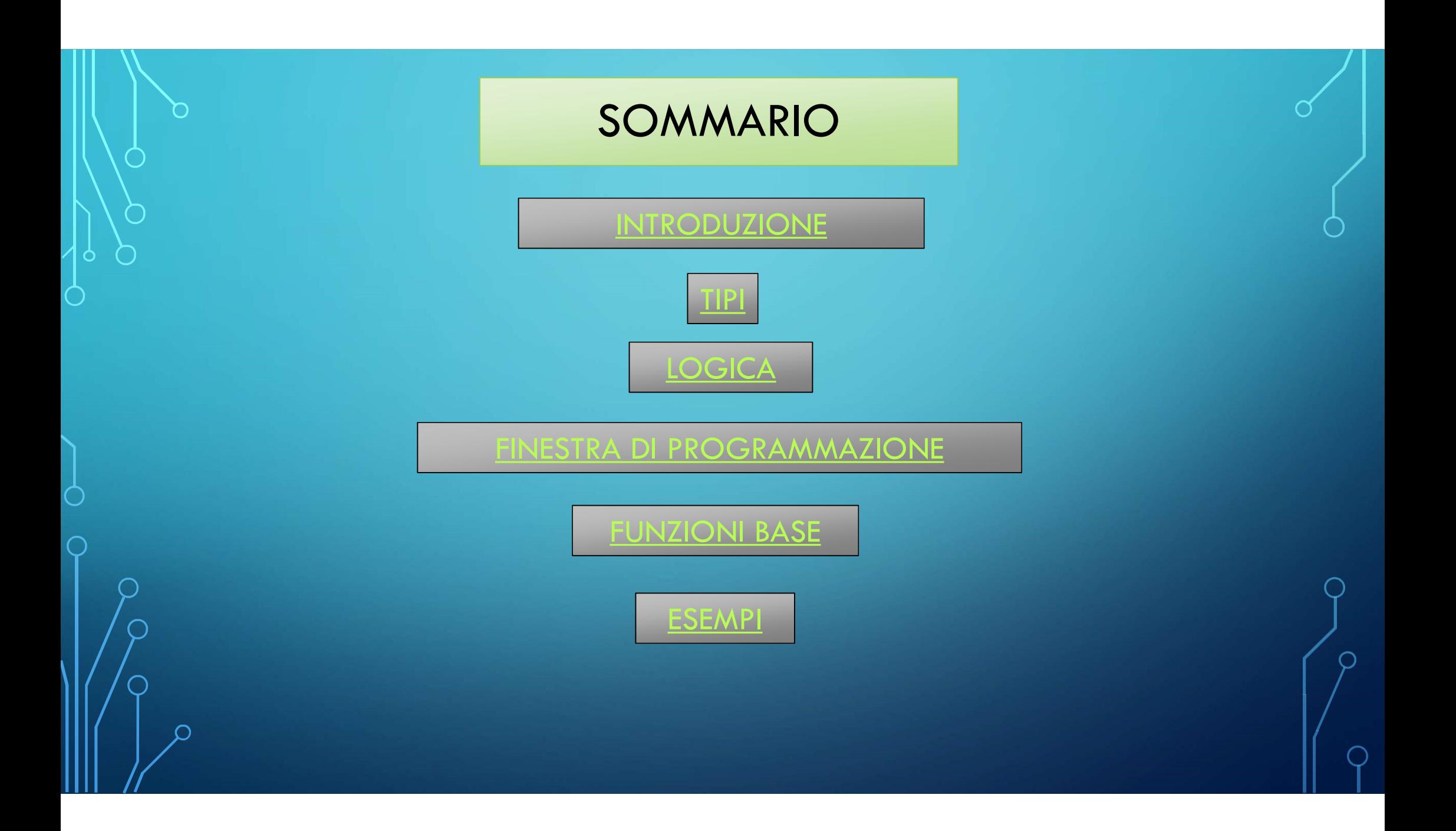

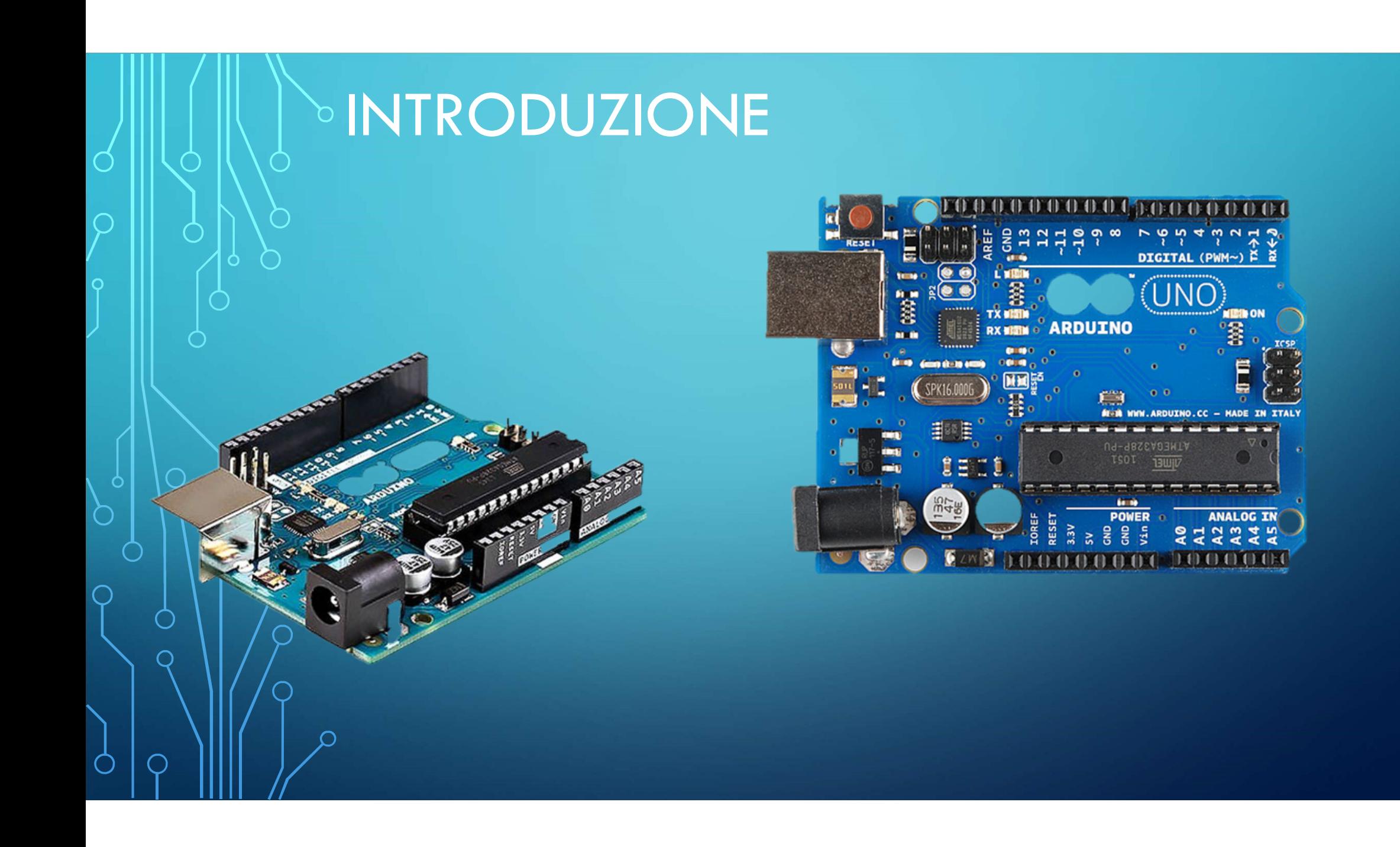

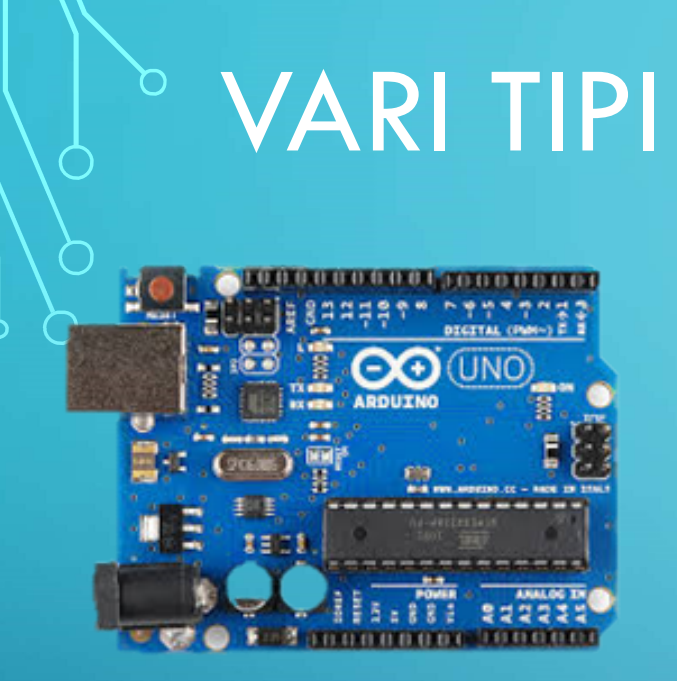

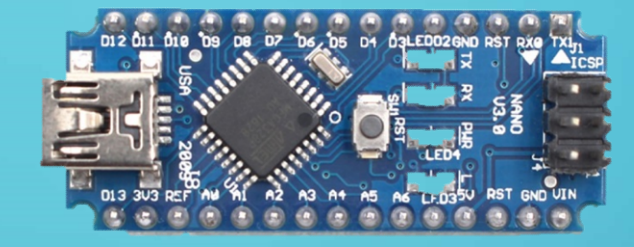

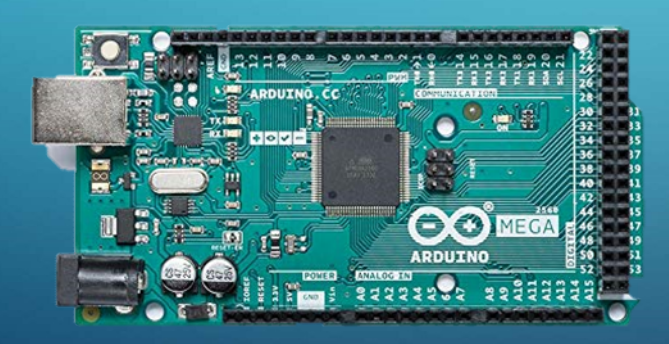

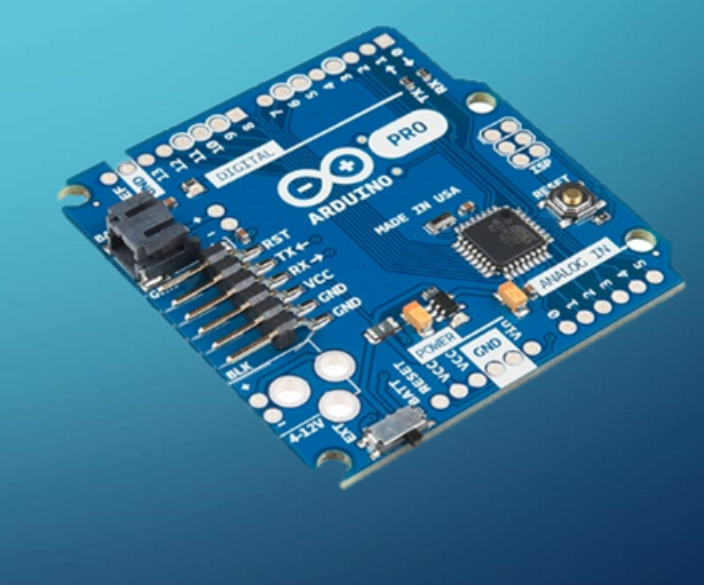

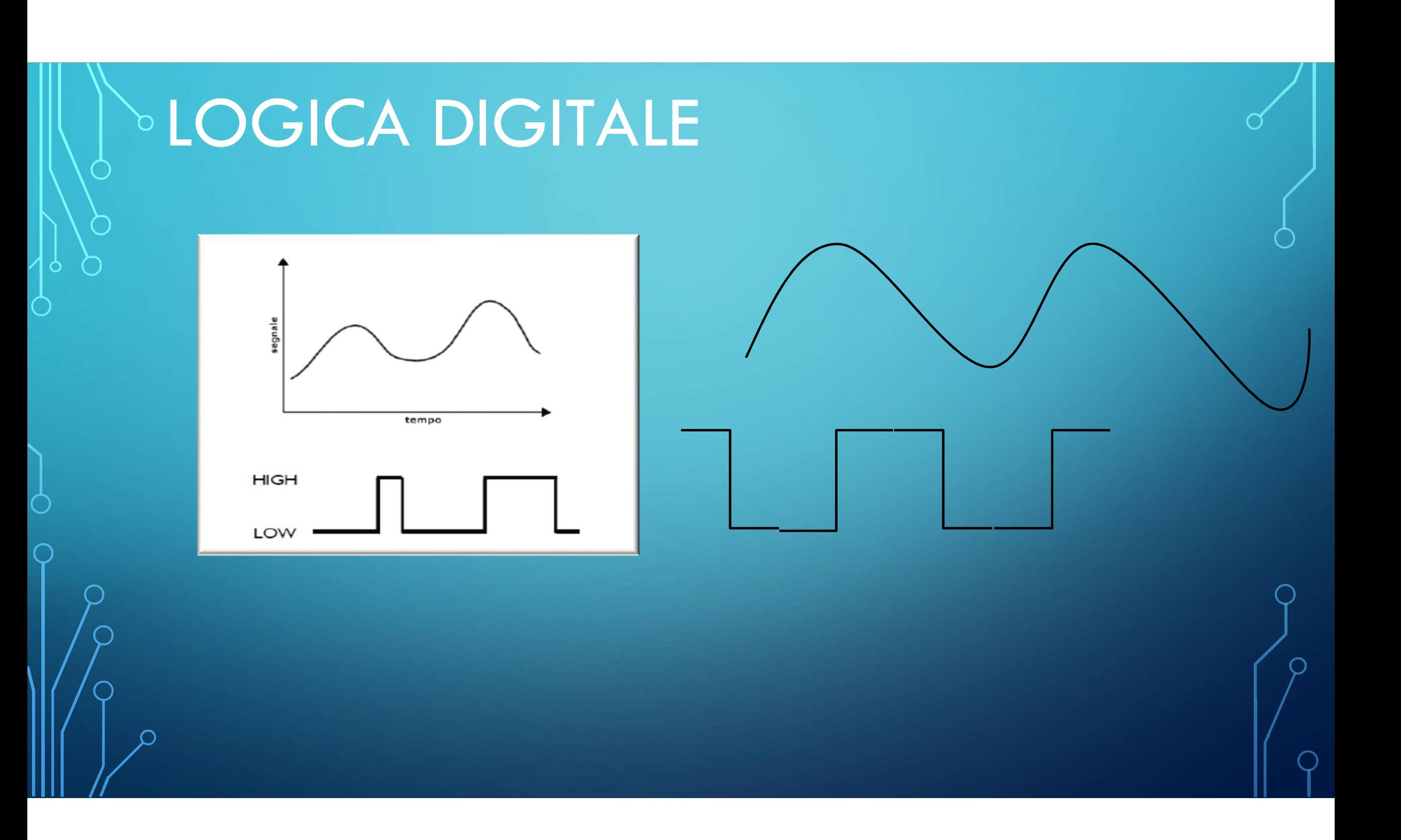

### FINESTRA DI PROGRAMMZIONE

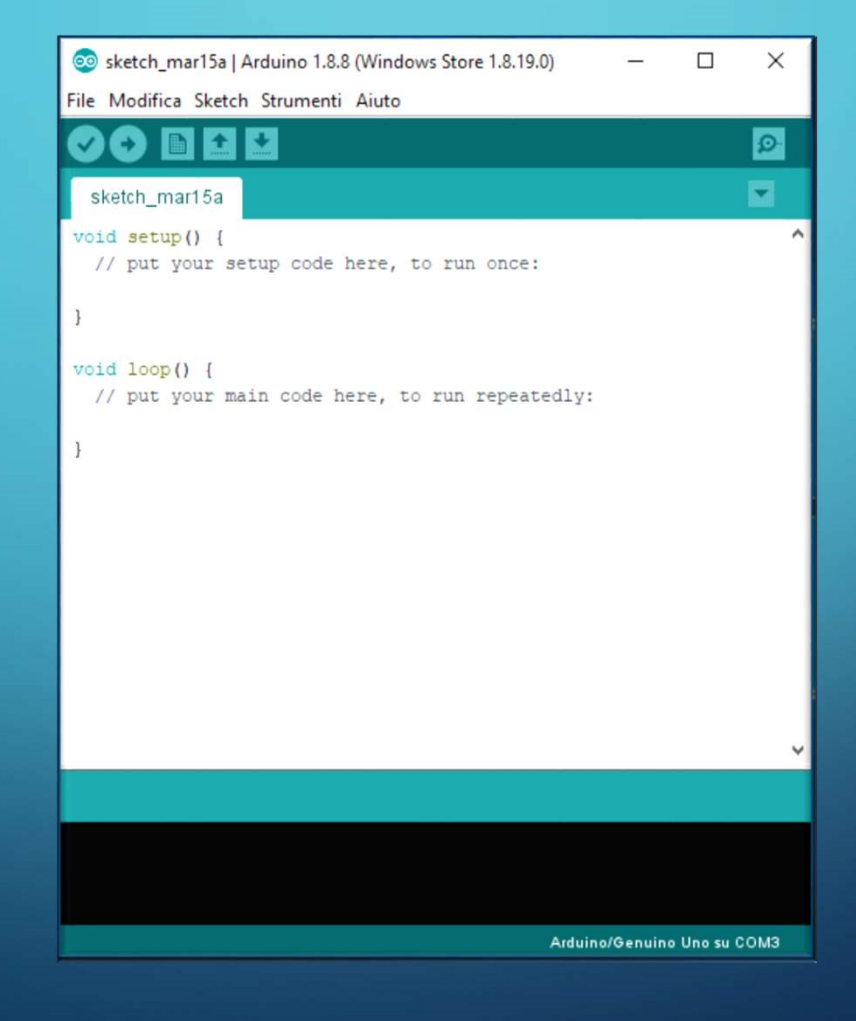

#### FUNZIONI BASE

delay (500);

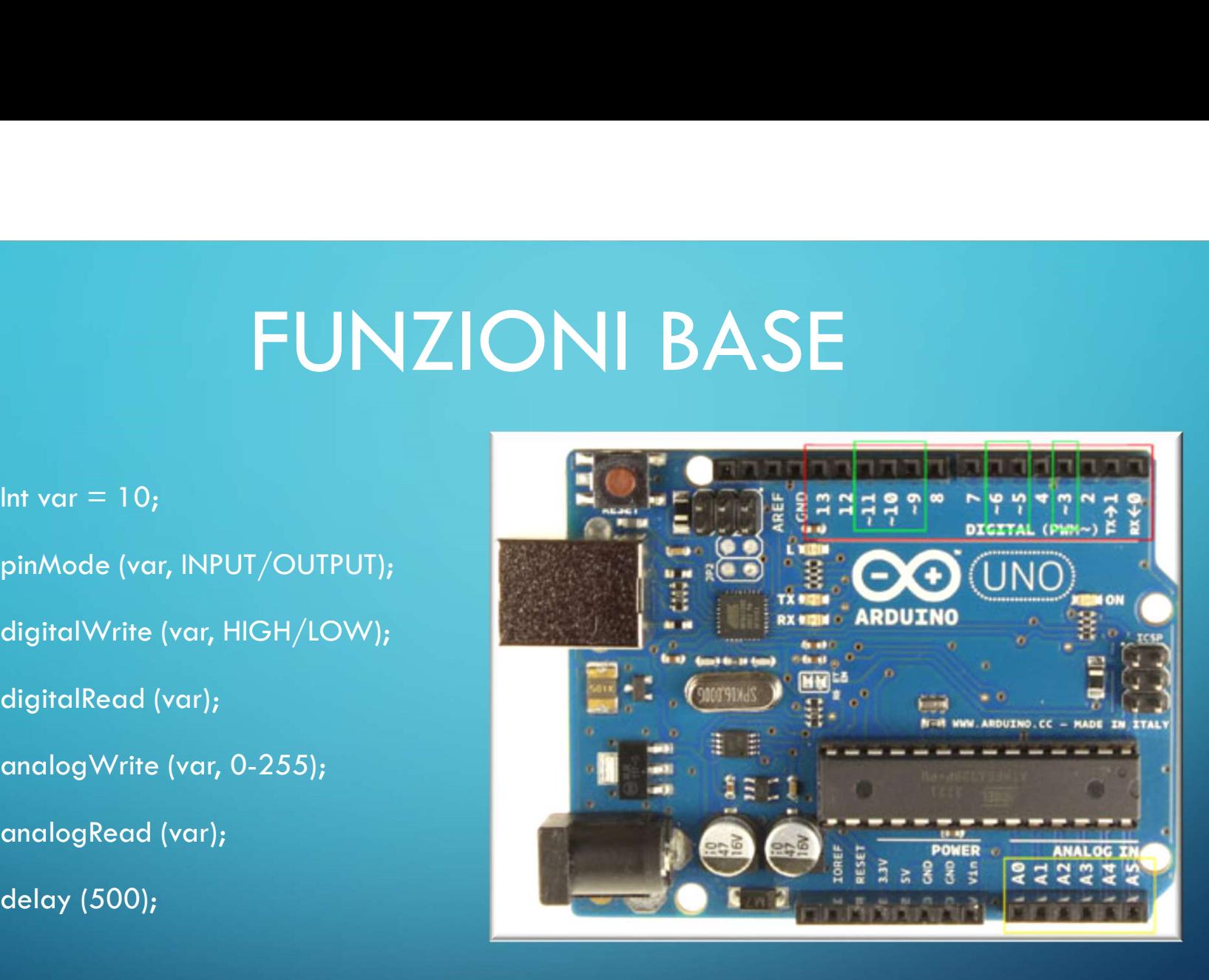

#### **ESEMPIO**

int pulsante =  $\delta$ ; int Led =  $13;$ int Statopin;

//INIZIALIZZO LE VARIABILI

#### void setup()

pinMode (pulsante, INPUT); pinMode (Led, OUTPUT);

// DECIDO QUALI VARIABILI SONO INPUT E QUALI OUTPUT

#### void loop()

 $\bigcap$ 

digitalWrite (Led, LOW); if (Statopin == HIGH) digitalWrite(Led, HIGH); else digitalWrite(Led, LOW);

//SCRIVO LO STATO DEL LED Statopin= digitalRead (pulsante); //LEGGO LO STATO DEL PULSANTE E LO "SALVO" NELLA VARIABILE "statopin" //USO UNA FUNZIONE CHIAMATA "IF" CHE PERMETTE DI VERIFICARE SE UNA CONDIZIONE E' PRESENTE O MENO //SE LA CONDIZIONE E' PRESENTE SETTO LO STATO DEL LED A "HIGH" //SEPARO LE ISTRUZIONI DA ESEGUIRE SE LA CONDIZIONE E' VERA DA QUELLE CHE VANNO ESEGUITE SE LA CONDIZIONE E' FALSA //SE LA CONDIZIONE NON E' PRESENTE SETTO LO STATO DEL LED A "LOW"

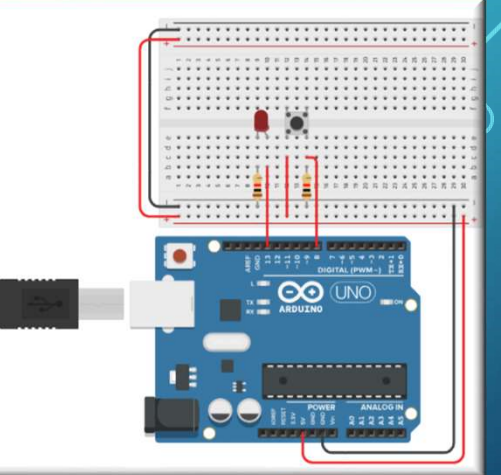

#### **ARDUINO A SCUOLA**

- ABBIAMO RESO INTERATTIVI I NOSTRI PROGETTI CON LA GESTIONE DEI LED, DEI SENSORI AD ULTRASUONI E INFRAROSSI, DEI BUZZER, DEI SEGNALI, DEGLI INTERRUTTORI, DEI TRIMMER, ...

- E PROSSIMAMENTE CI PROPONIAMO DI REALIZZARE PROGETTI DI AUTOMAZIONE, DI CREARE ROBOT, DI CONTROLLARE I SISTEMI IOT (Internet delle cose), ...

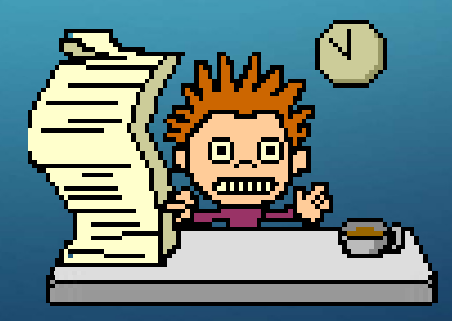

#### QUALCHE REALIZZAZIONE

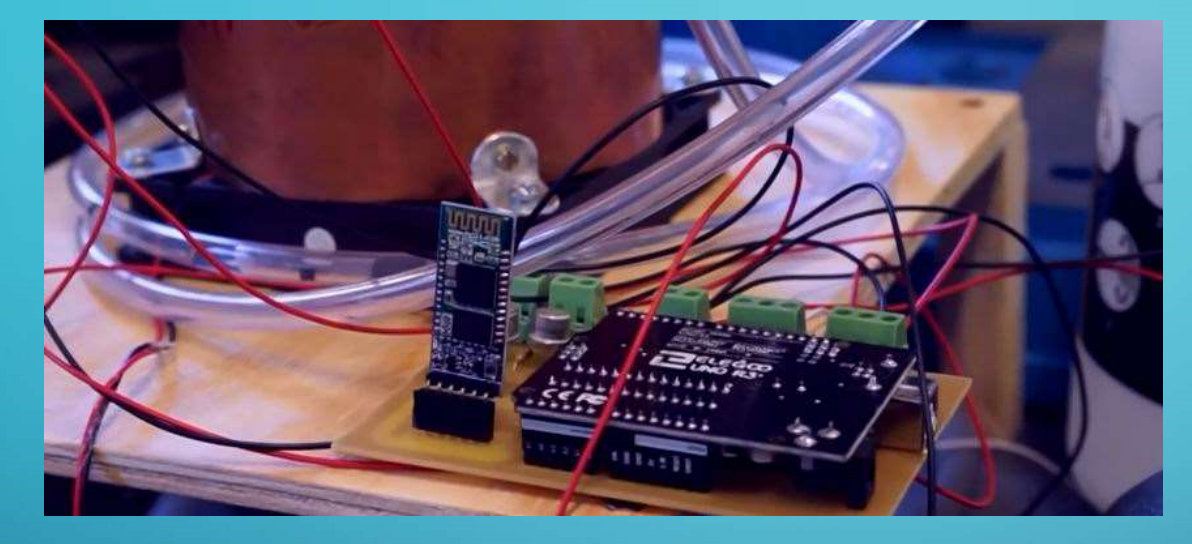

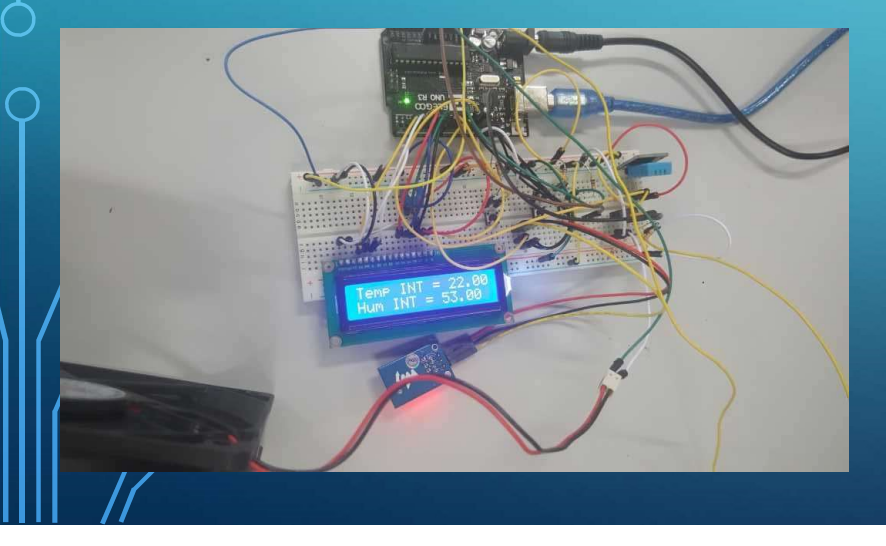

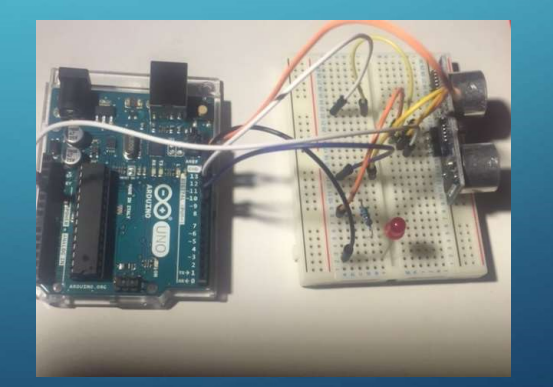

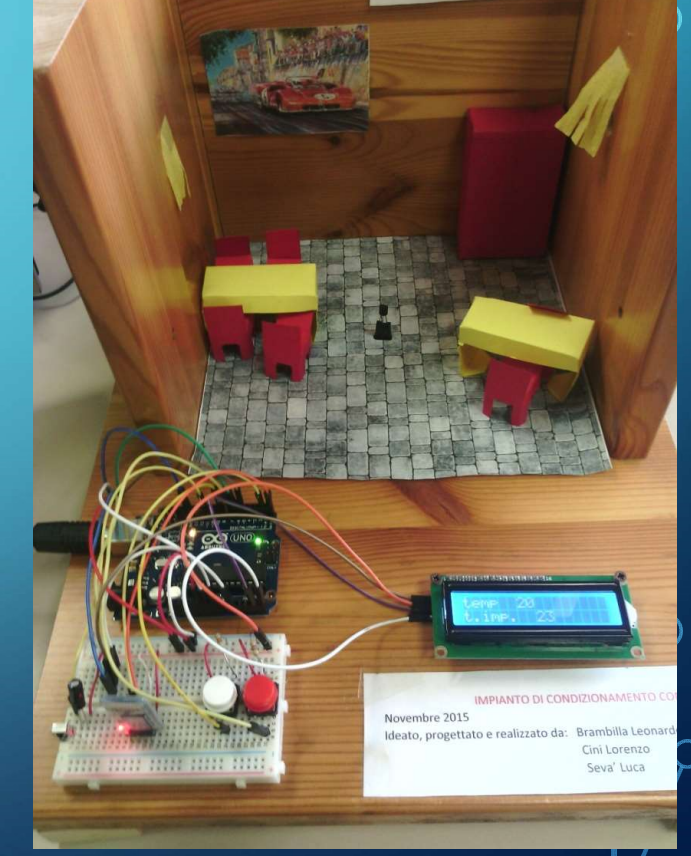

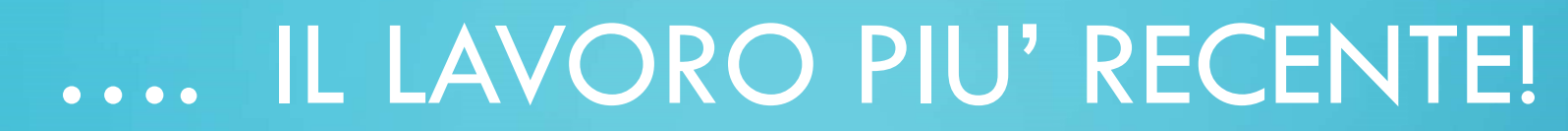

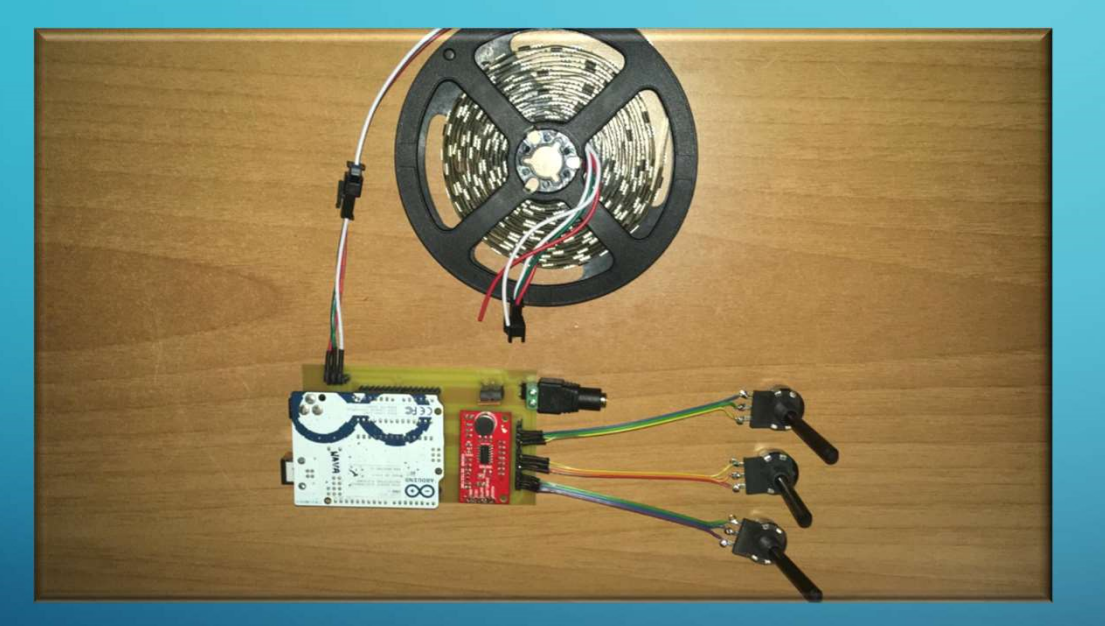

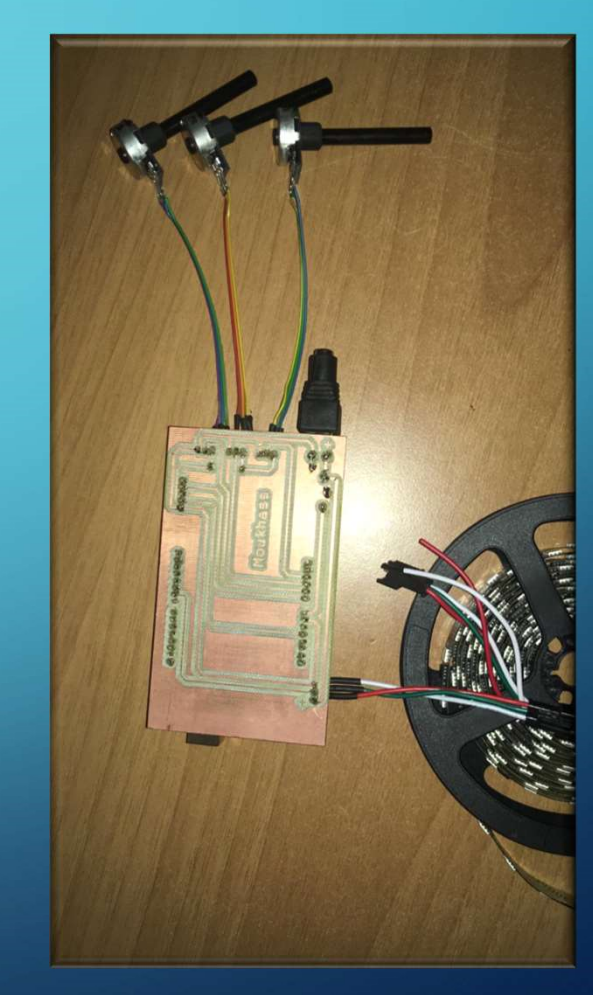

### ... E LE PREMIAZIONI

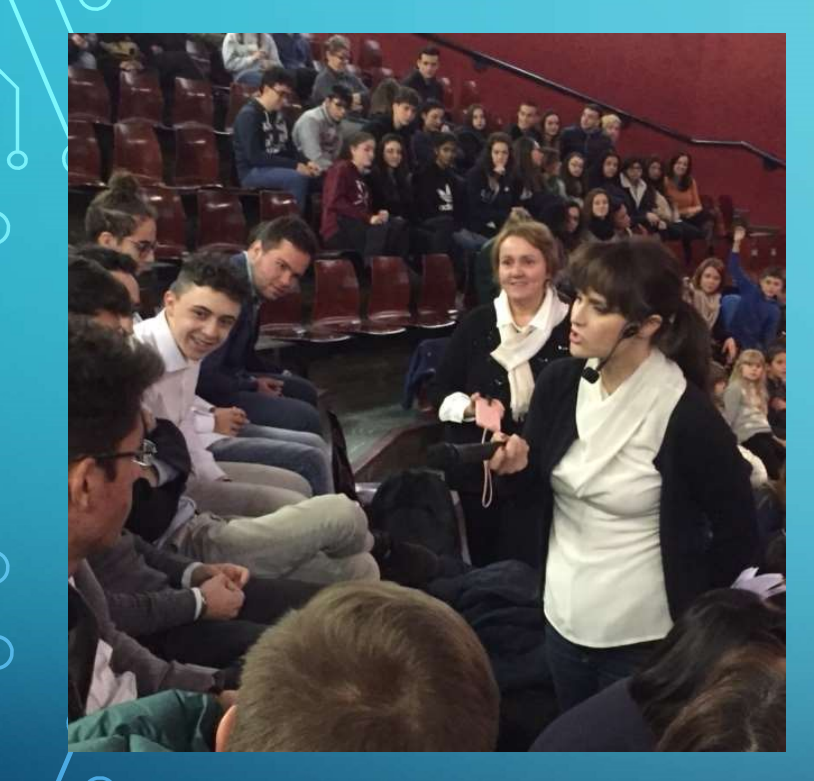

⊂

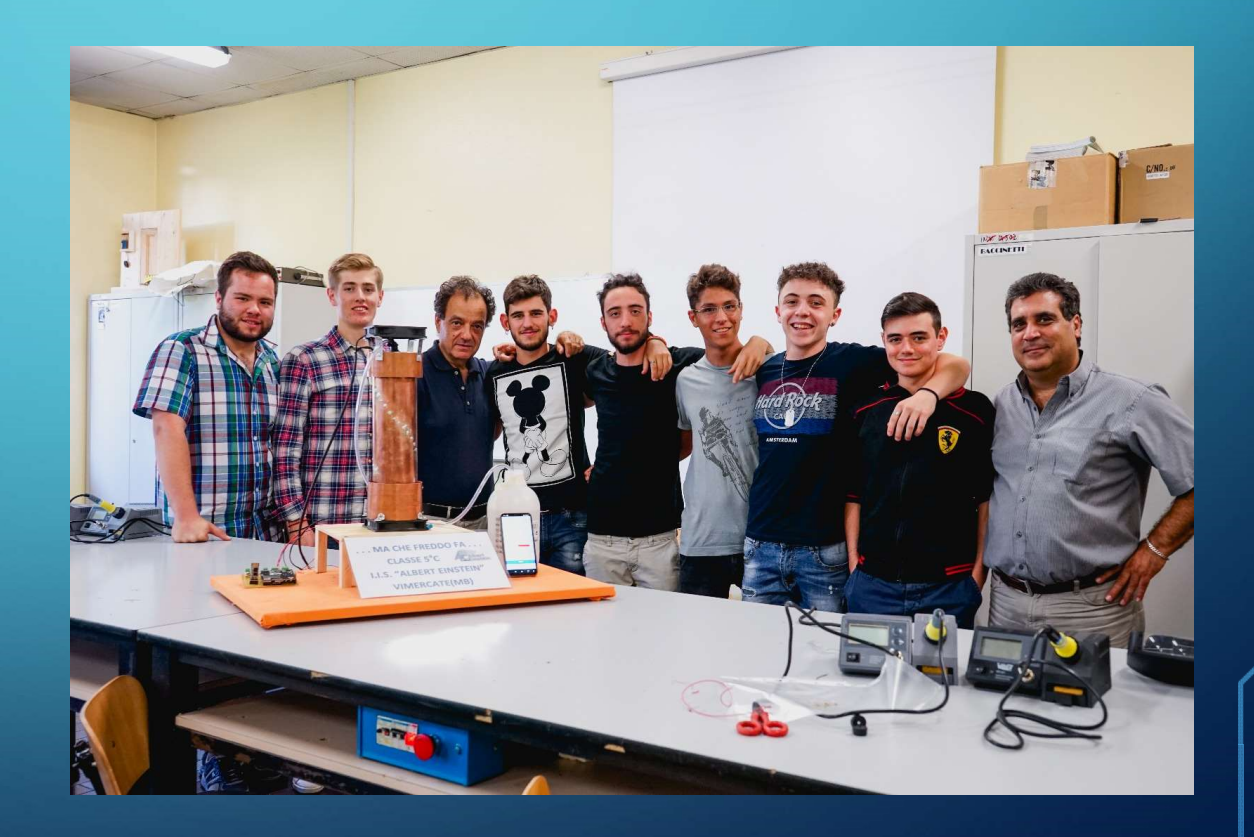

#### FONTI

 $\beta$   $\beta$ 

http://www.arduino.cc/ http://www.instructables.com/id/20-Unbelievable-Arduino-Projects/ http://www.einsteinvimercate.gov.it

## GRAZIE DELL'ATTENZIONE

# … vi aspettiamo numerosi questo pomeriggio!!

Francesco Cagliero Ercole, di Rosolini